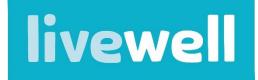

A Derby City Council Project

## Booking Livewell and Leisure Centre exercise sessions

- Before being able to book a session, you need to register for online booking via the InDerby app or the online bookings website
- To be able to complete the registration process, you will need your membership number (this can be found on your InDerby barcode fob if you have one), alternatively speak to your Livewell Advisor.

The following information and screen shots are from the InDerby App, but the online booking website is almost identical

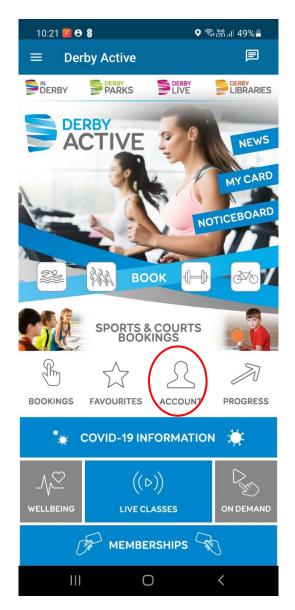

Once logged in, click Account

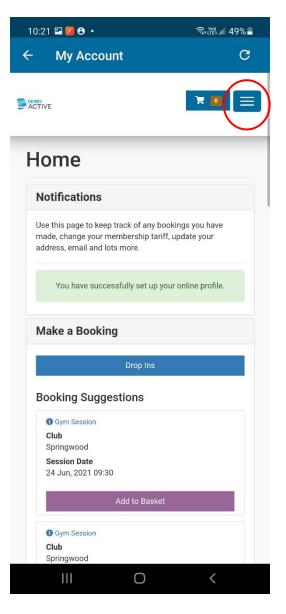

To search for a session, click the menu icon

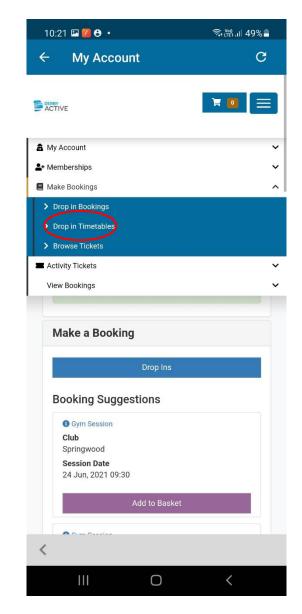

## Click Drop in Timetables

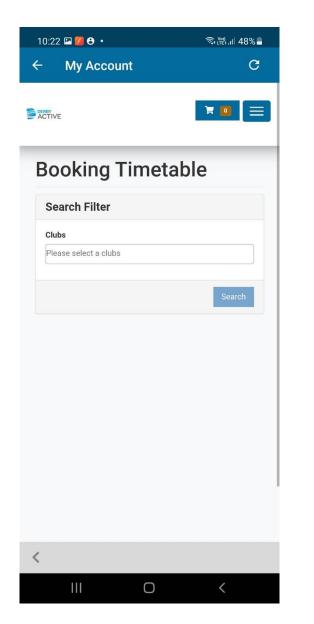

Select the club (location) of the activity you are hoping to book onto, then click **Search** 

All the available sessions (gym, swim & classes) for that venue on today's date will appear (including Livewell classes at that venue)

Ο

10:22 🖾 💋 😌 🔹

Search Filter

× Springwood

29 JUN 2021

06:30

08:00

0 75 MIN

09:30

0 75 MIN

<

0 75 MIN

Clubs

4

My Account

**Booking Timetable** 

30 JUN 2021

GYM SESSION

GYM SESSION

**GYM SESSION** 

SPRINGWOOD

SPRINGWOOD

SPRINGWOOD

01 JUL 2021

♥ 🗊 🖓 LTE1 .III 48% 着

7

×

30 Ju 🛱

 $\overline{\boldsymbol{\varTheta}}$ 

31 Slots

30 Slots

32 Slots

C

 $\equiv$ 

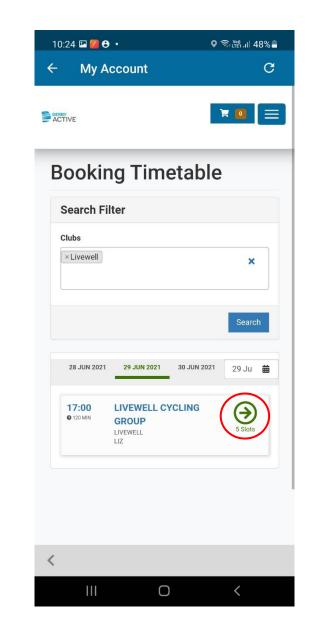

Select **Livewell** as the club to view sessions not located in any of the leisure centres (i.e. sessions at parks, community centres). Then, once you have found the session you want to book into, click the green arrow

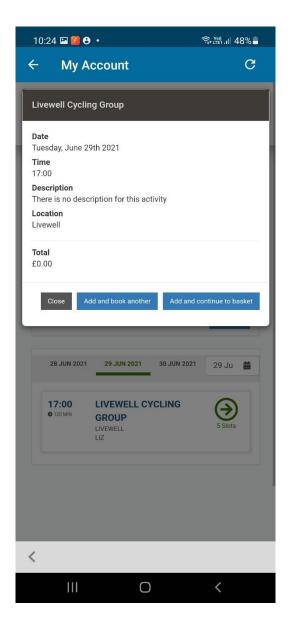

10:24 🖾 🌠 😌 🔹 🗟 ஆண் பி 48% 4 My Account C  $\equiv$ Shopping Basket žΞ Ľ 1 I accept the terms & conditions \* View Terms & Conditions Subtotal before discounts £0.00 Subtotal before tax £0.00 Total to pay £0.00 Total to pay now £0.00 Previous Book Another 👻 < Ο

If you want to book another session, click Add and book another, otherwise click Add and continue to basket Tick the box to accept the T&Cs, then click **Confirm** 

| 0:25 🛙                  |                                    |         |         |        |        |         | Î, VI  | ≌i.ıl 48% |
|-------------------------|------------------------------------|---------|---------|--------|--------|---------|--------|-----------|
| 6 (                     | My A                               |         | ount    |        |        |         |        | C         |
| CTIVE                   |                                    |         |         |        |        |         |        |           |
| Cor                     | nfir                               | ma      | ati     | on     |        |         |        |           |
| Ħ                       |                                    | ŧΞ      |         | Ē      |        |         |        | ~         |
| your re                 | you fo<br>egistere<br>action I     | ed em   | ail ado | dress. | nfirma | ation h | as bee | n sent to |
| Locati<br>Arena<br>Date | vell Cy<br>on<br>Car Pa<br>1, 2021 | rk (Liv | vewell  | )      | ewell  |         |        |           |
| £0.00                   |                                    |         |         |        |        |         |        |           |
| Subtot                  | al befo                            | ore tax |         |        |        |         |        | £0.00     |
| Total                   |                                    |         |         |        |        |         |        | £0.00     |
| C Tot                   | al                                 |         |         |        |        |         |        | £0.00     |
|                         |                                    |         | Во      | ok And | ther 🚽 | -       |        |           |
| dd boc                  | kinas                              | to vo   | our ca  | lenda  | r      |         |        |           |
|                         |                                    |         |         |        |        |         |        |           |
|                         |                                    |         |         |        |        |         |        |           |

Your booking is now confirmed

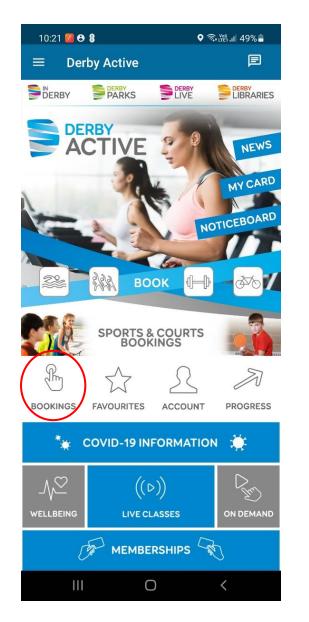

♥ क़िt∰1,il 46% **=** 

HISTORY

11:24 🖾 💋 😁 🔹

 $\leftarrow$ 

Booked

My bookings

17:00 Livewell Cycling Group

UPCOMING

Tuesday, 29 Jun 2021

Livewell

۲ 4 Livewell Cycling Group Arena Car Park Livewell 2 hr -Liz Livewell £0.00 < ☆ ADD TO CALENDAR FAVOURITE SHARE 29 Jun 2021 17:00 Tuesday 4 Spaces available Waiting list available Booked Status You have booked this session.

10:26 🖾 🌠 🖰 🔹

♥ ╗เพาเป 48%

This will display all upcoming booked sessions

Ο

To cancel a booking, click on the session you wish to cancel, then click **Cancel** 

Ο

To view your booked sessions, click **Bookings** on the home page